## ecodev

## Paramètres e-mail pour Android

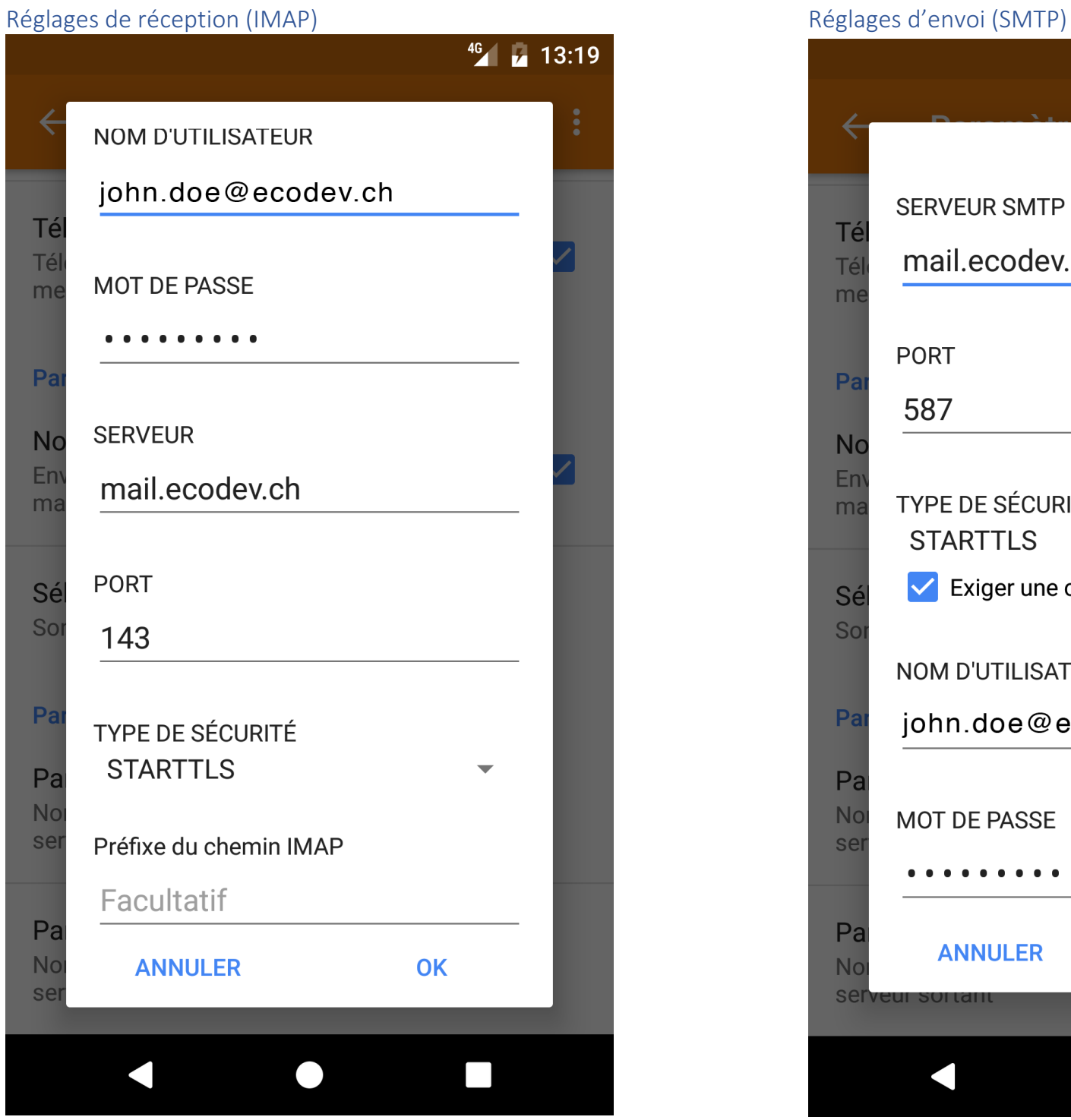

## $^{46}$   $\blacksquare$  13:20 **SERVEUR SMTP** Té mail.ecodev.ch Tél me PORT Pa 587 **No** En TYPE DE SÉCURITÉ ma **STARTTLS**  $\blacktriangleright$  Exiger une connexion Sé So NOM D'UTILISATEUR  $P<sub>a</sub>$ john.doe@ecodev.ch Pa **No** MOT DE PASSE sel . . . . . . . . . Pa OK **ANNULER No** server  $\Box$  $\bullet$